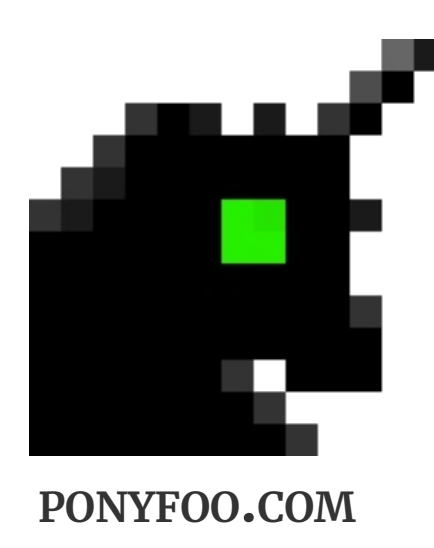

# **Media Kit – Pony Foo**

Learn everything about our sponsorship opportunities!

We strive to help the front-end development community by maintaining an up-to-date blog filled with editorials, walk-throughs, and insight into the latest web technologies.

### Understanding JavaScript's async await

Earlier this week we took a look at new features coming in ES2016. Today we'll learn about async / await.

The async / await feature didn't make the cut for ...

async-await generators promises es2017

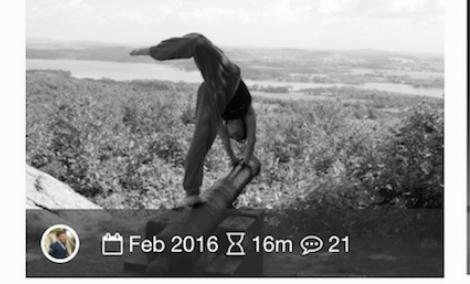

#### **ES2016 Features & ECMAScript** as a **Living Standard**

As it turns out, ES2016 - also known colloquially as ES7 - will be comprised of a very small feature set. This article explains the new features in ES2016.

#### es2016 standards ecmascript

...

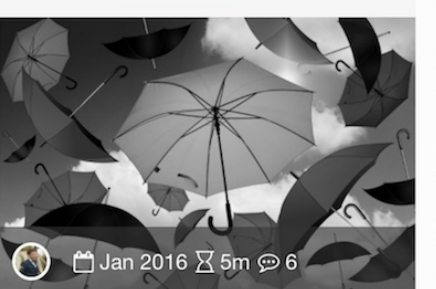

#### The Controversial **State of JavaScript** Tooling

There have been many different blog posts on the "State of the Web", problems people face around tooling, and similar-style musings of late. This article ...

state-of-the-web hypermodularity

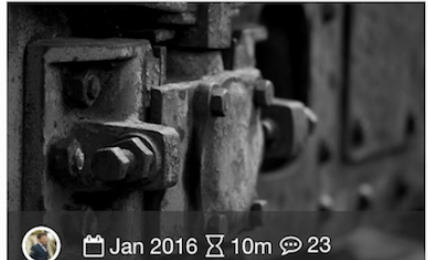

#### **Asynchronous I/O** with Generators & Promises

The article covers designing a JavaScript API to deal with asynchronous data inputs and outputs using generators to succinctly describe a set of operations. Promises can ...

generators promises javascript patterns

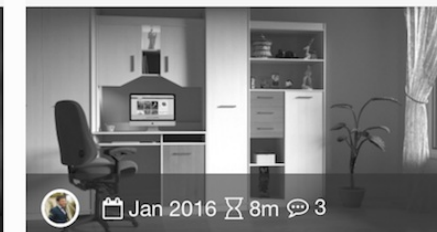

### Third Year in **Review**

In what has now become somewhat of a tradition for me, I'm looking back on the past year and digging up stats about the blog and my career. This was definitely an ...

#### yearly-review

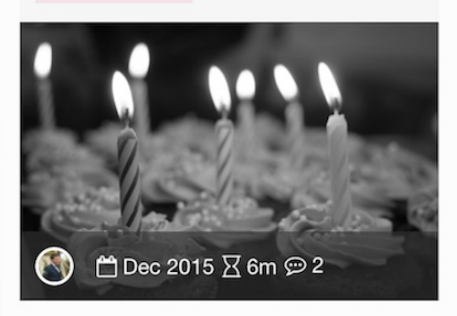

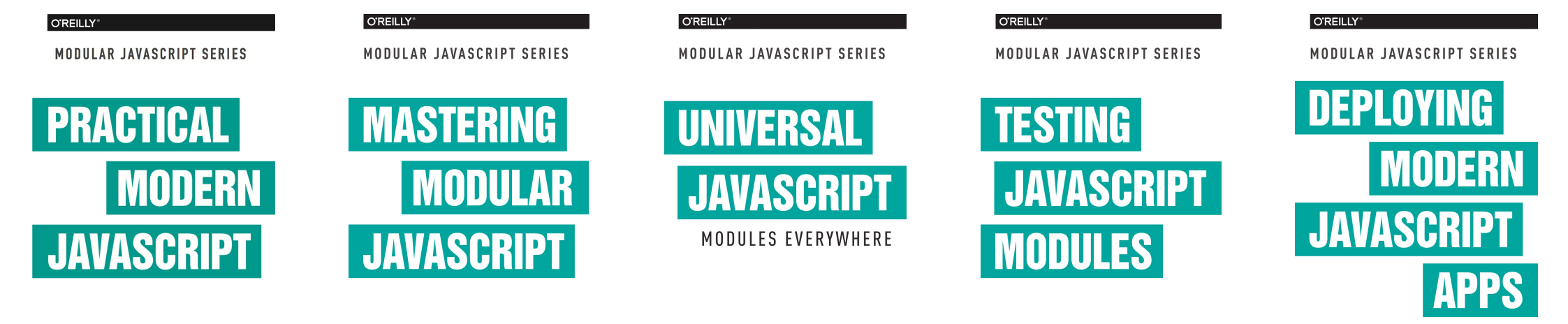

NICOLÁS BEVACQUA

NICOLÁS BEVACQUA

NICOLÁS BEVACQUA

NICOLÁS BEVACQUA

NICOLÁS BEVACQUA

# **[Pony](https://ponyfoo.com/) Foo launched in 2012.**

Pony Foo delivers fresh content every week to an audience of over 100,000 front-end engineers and developers. Our publications contain practical insight & advice, how-to guides, performance analysis, exploration of library internals, and easily digestible interpretations of complex specifications — meant for a broad audience.

*Today,* Pony Foo houses a weekly newsletter, as well as a showcase of open-source projects, published books, and conference presentations.

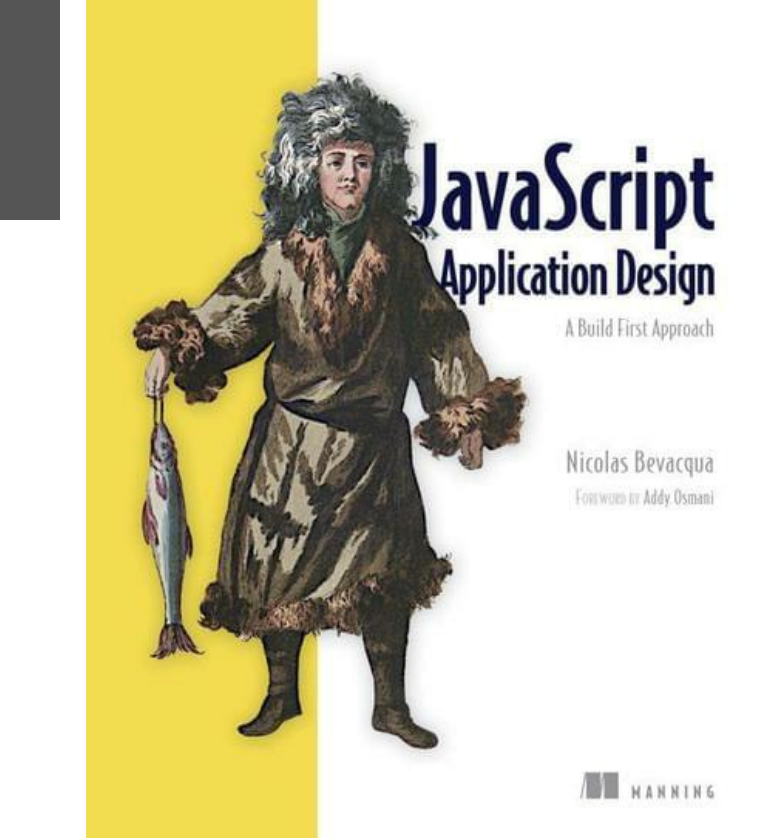

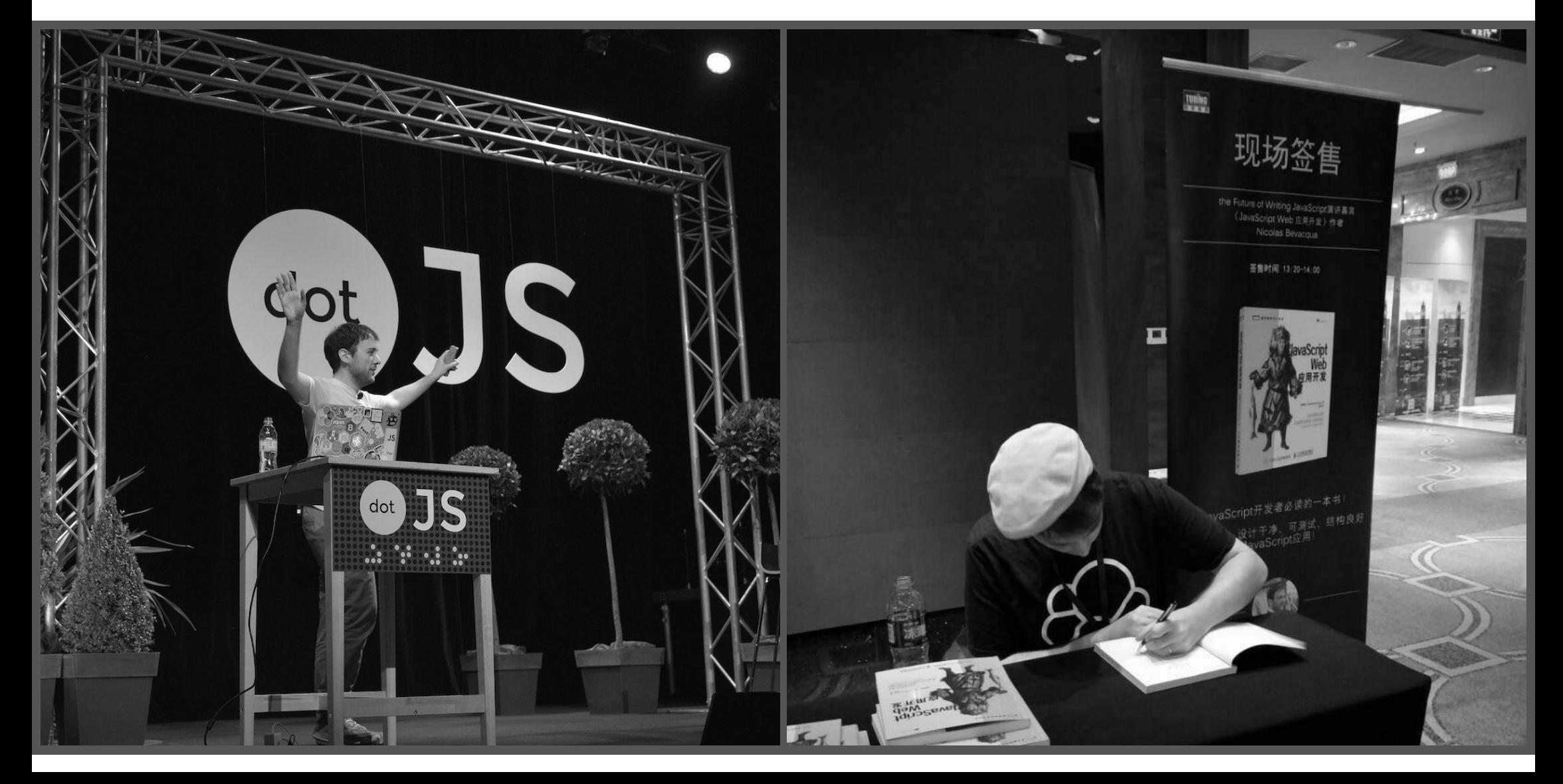

# **Pony Foo Weekly**

# **The best content around the web** *— every week.*

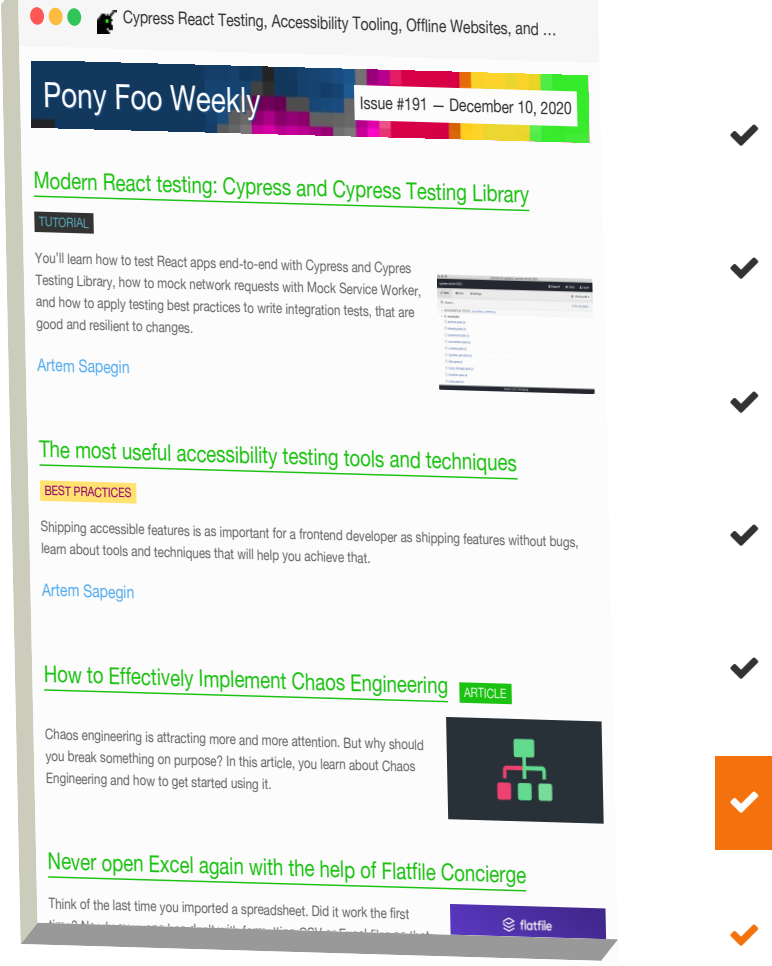

- $\blacktriangleright$  A single email delivered every thursday
- $\blacktriangleright$  Tailored by & for web platform engineers
- $\blacktriangleright$  Inspirational & educational content
- Commentary providing additional insight
- ◆ Accessible via email, web, mobile, & RSS
- Highly targeted & relevant advertisement
- ◆ You're in good [company.](https://ponyfoo.com/weekly/links/tagged/sponsored)

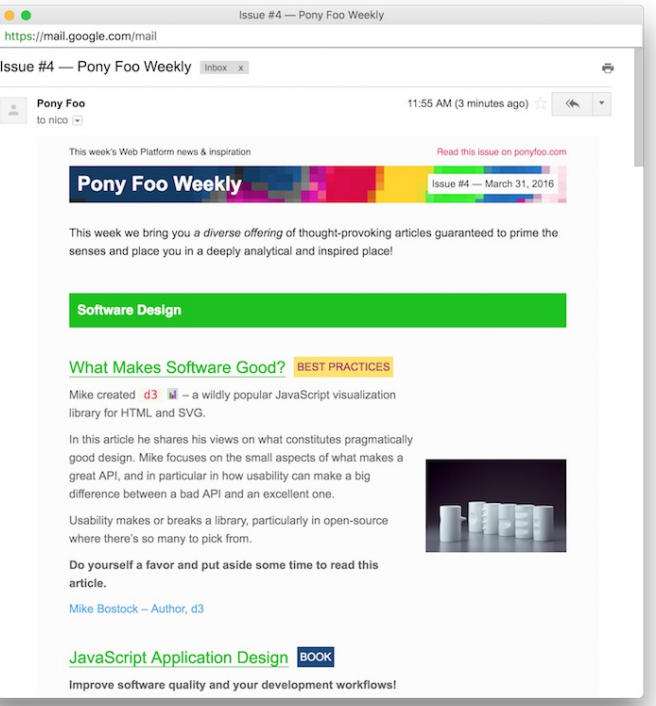

 $\overline{\phantom{a}}$ 

# **Primary Sponsorship**

# **\$200**

A prominent link, along with a description, an image, and your company name. Links in this tier look just like the rest of our content, but are marked as sponsored content.

Guaranteed to be *inserted within the top 8 links* of any given newsletter issue.

## **Sponsored Link**

# **\$120**

A link, along with a description, your company name, and a content type tag. Links in this tier look just like the rest of our content, but are marked as sponsored content.

Insertion position is not guaranteed. Sponsored links are scattered throughout each newsletter issue.

# **Job Listing**

# **\$80**

A link, along with a description, and your company name. Solely for companies seeking to offer jobs (full-time, part-time, or contract) or hiring-related services.

Job listings are grouped together around the middle of each newsletter issue.

JavaScript [frameworks](https://wallabyjs.com/?utm_source=ponyfoo+weekly&utm_medium=email&utm_campaign=mediakit) & libs fade and die, great tools and acquired skills don't.

#### [TOOLING](https://ponyfoo.com/weekly/links/tagged/tooling)

Wallaby.js provides instant feedback from your tests and realtime code coverage right in your editor, no more context switching. Now with test analytics and coverage reports.

[Wallaby.js](https://twitter.com/wallabyjs?utm_source=ponyfoo+weekly&utm_medium=email&utm_campaign=mediakit) [SPONSORED](https://ponyfoo.com/weekly/links/tagged/sponsored)

### Hacking UI & [WooCommerce](https://woocommerce.com/hackingui/?utm_source=ponyfoo+weekly&utm_medium=email&utm_campaign=mediakit)

#### **[COMPONENTS](https://ponyfoo.com/weekly/links/tagged/components)**

WooCommerce lets you create a storefront on Wordpress in minutes, and it's totally free. Get 30% off extensions until the end of January!

[WooCommerce](https://woocommerce.com/?utm_source=ponyfoo+weekly&utm_medium=email&utm_campaign=mediakit) <sub>[SPONSORED](https://ponyfoo.com/weekly/links/tagged/sponsored)</sub>

## Senior [JavaScript](https://megalytic.com/jobs/frontend?utm_source=ponyfoo+weekly&utm_medium=email&utm_campaign=mediakit) Engineer at Megalytic (Remote)

[JOB](https://ponyfoo.com/weekly/links/tagged/job)

Love to code in pure JavaScript? Want to work from home - or anywhere in the world? Then this is the job for you! New York based *Megalytic* is hiring a JavaScript Ninja to take over all the front-end programming for our product.

#### **[Megalytic](https://megalytic.com/?utm_source=ponyfoo+weekly&utm_medium=email&utm_campaign=mediakit)**

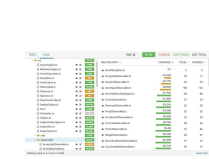

# **Audience Stats**

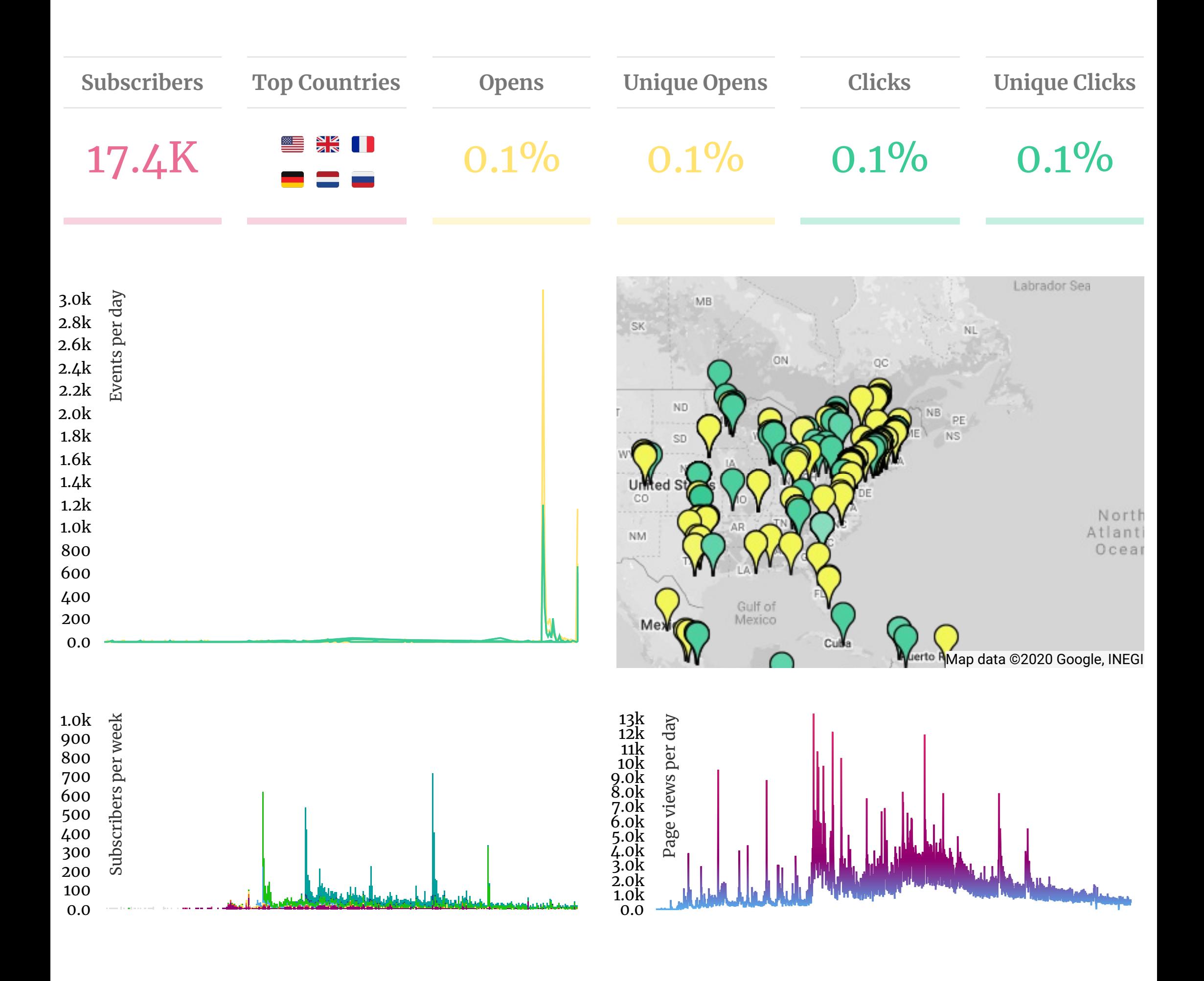

# Have any questions?

Want to start a conversation? ...

Reach us via email...

# [sponsor@ponyfoo.com](mailto:sponsor@ponyfoo.com)

Ready to request a sponsorship tier?

Place your order directly...

[Order](https://ponyfoo.com/weekly/submissions) Now!